## **Table of Contents**

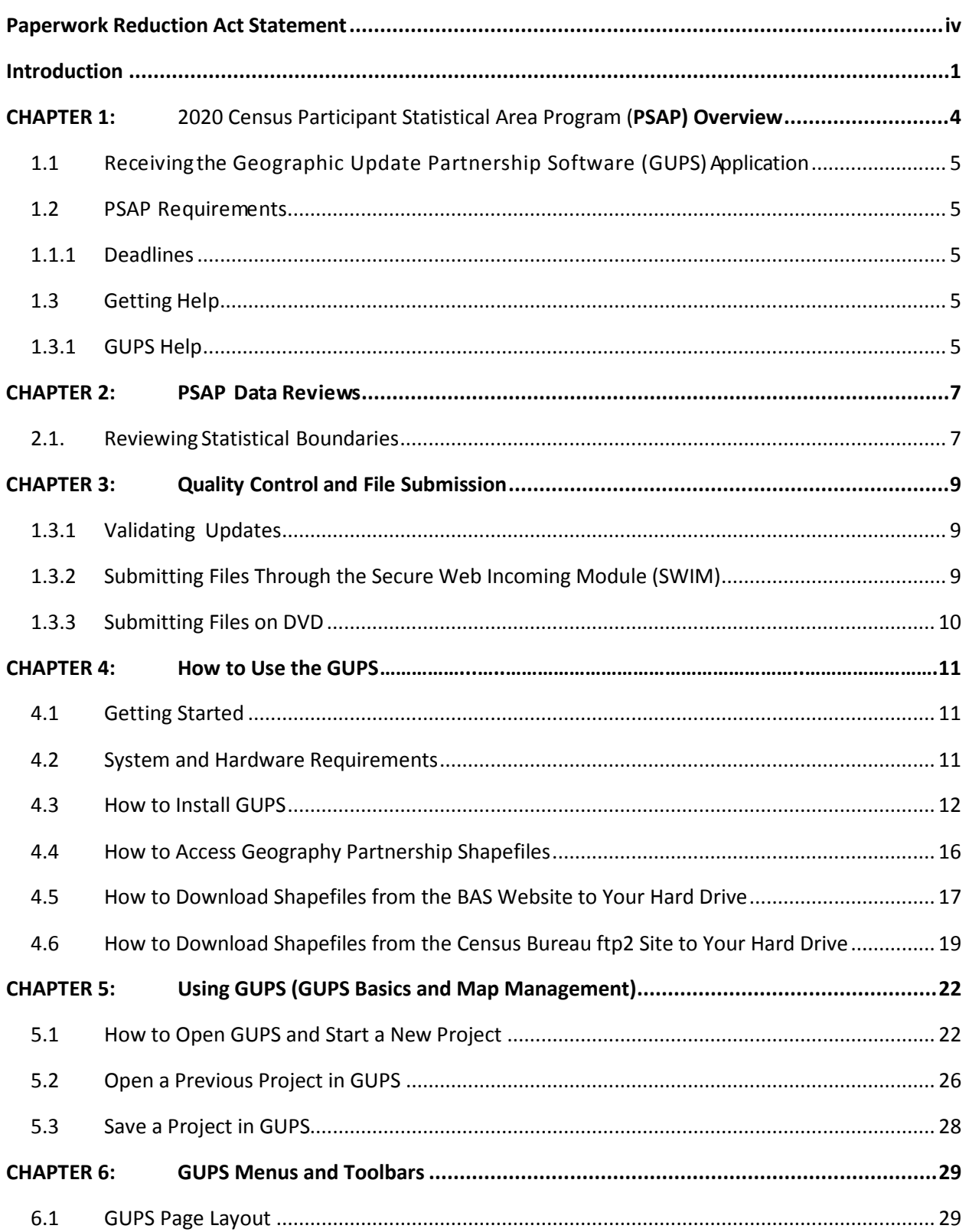

G-690

[GUPS respondent guide for tribal participants (table of contents only)]

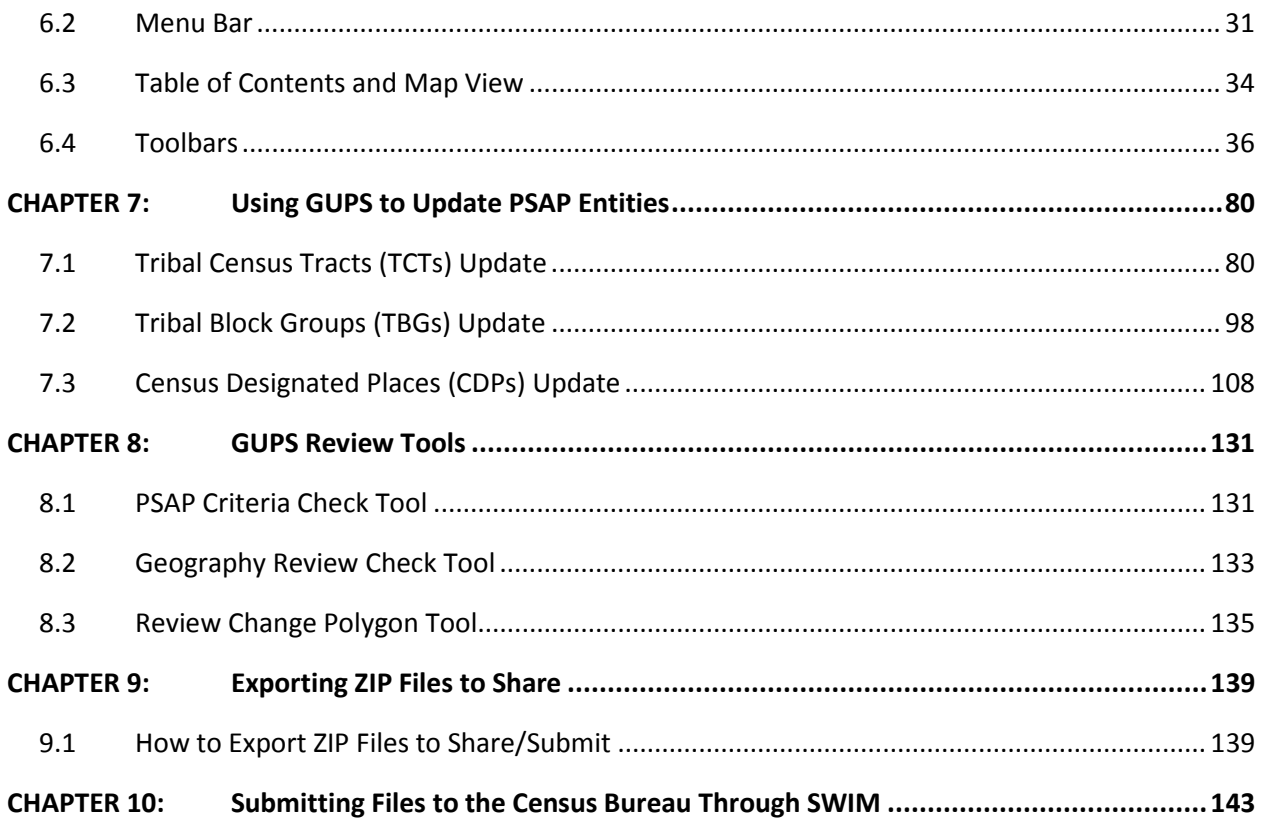

## **Table of Contents**

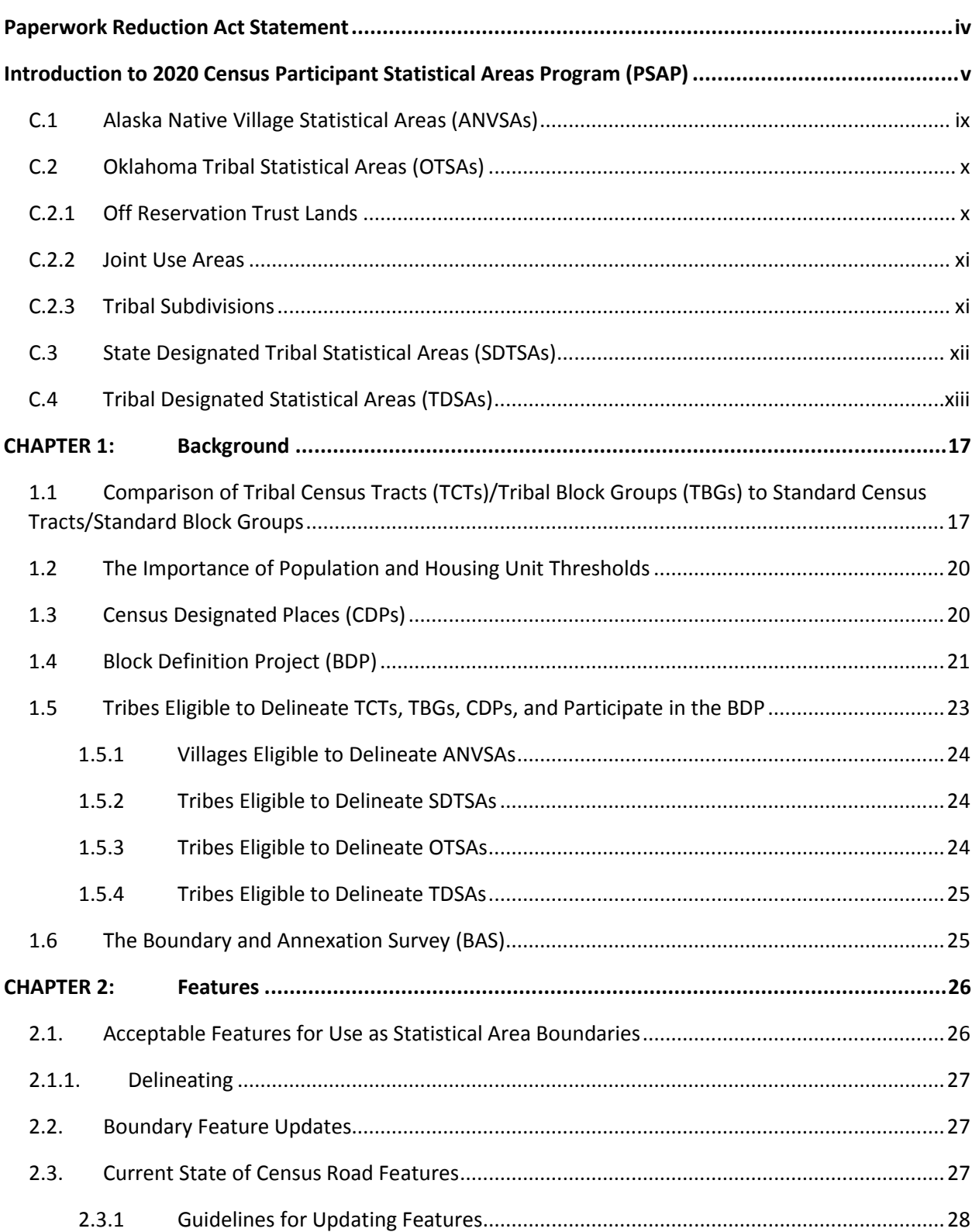

## $G-700$

[Paper respondent guide for tribal participants (Table of contents only)]

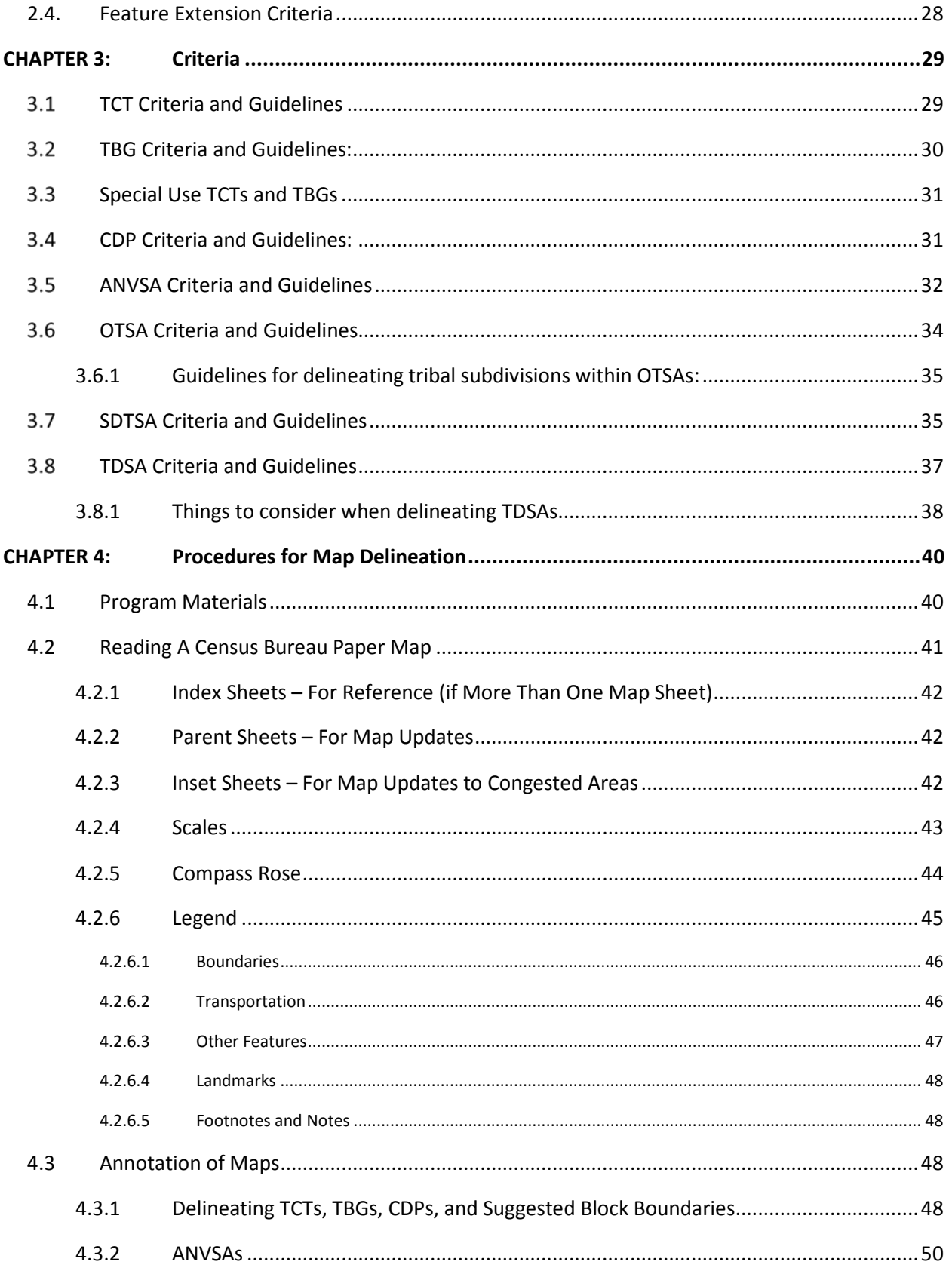

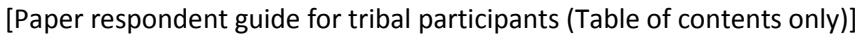

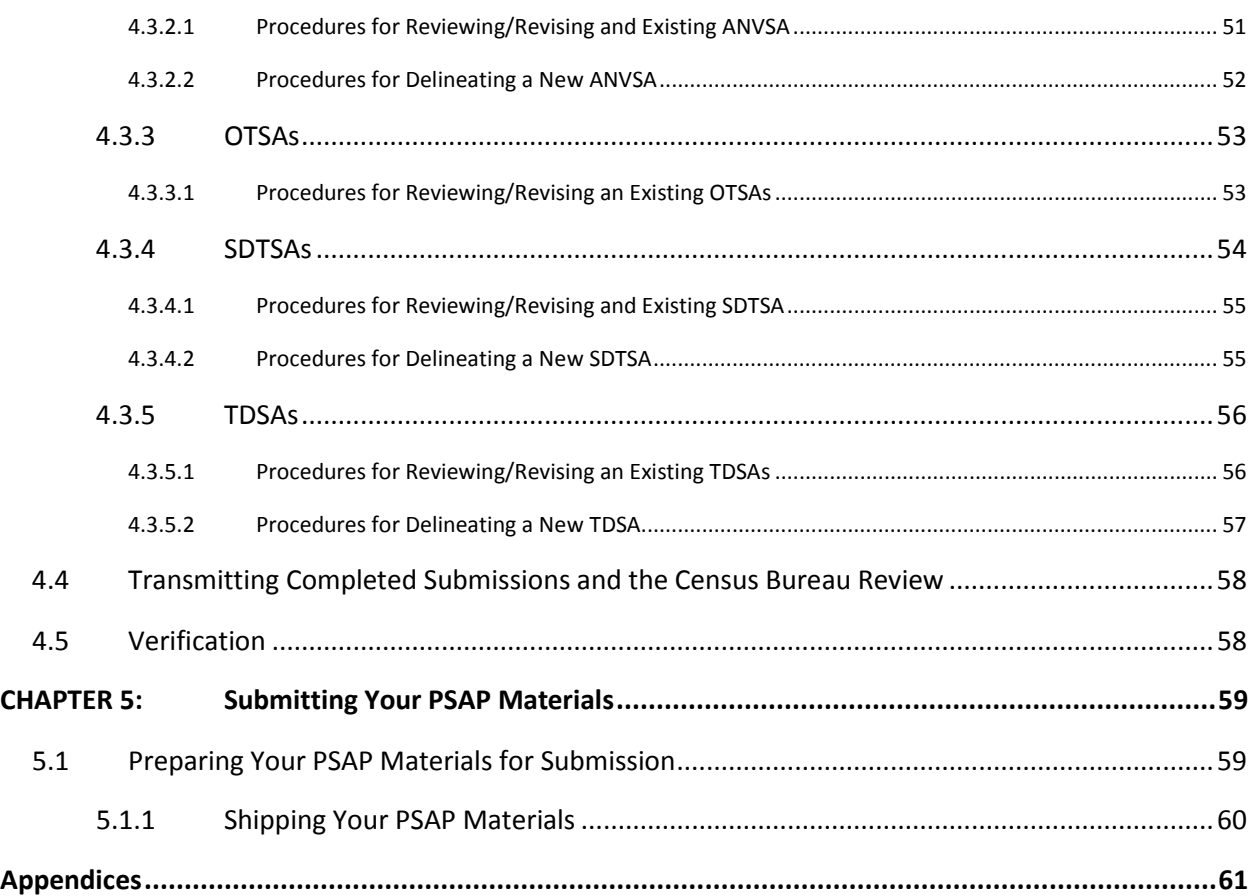

## **Table of Contents**

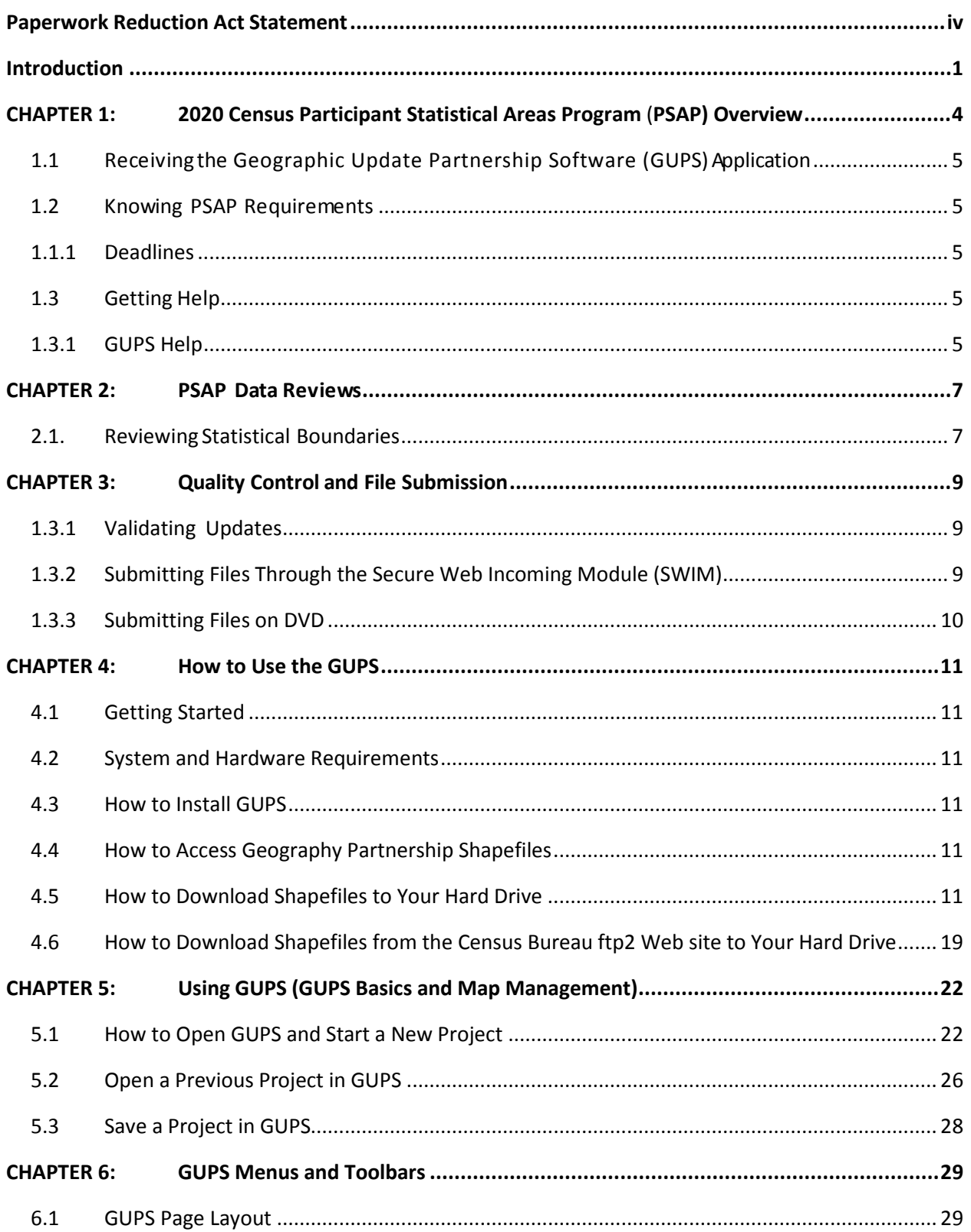

G-730

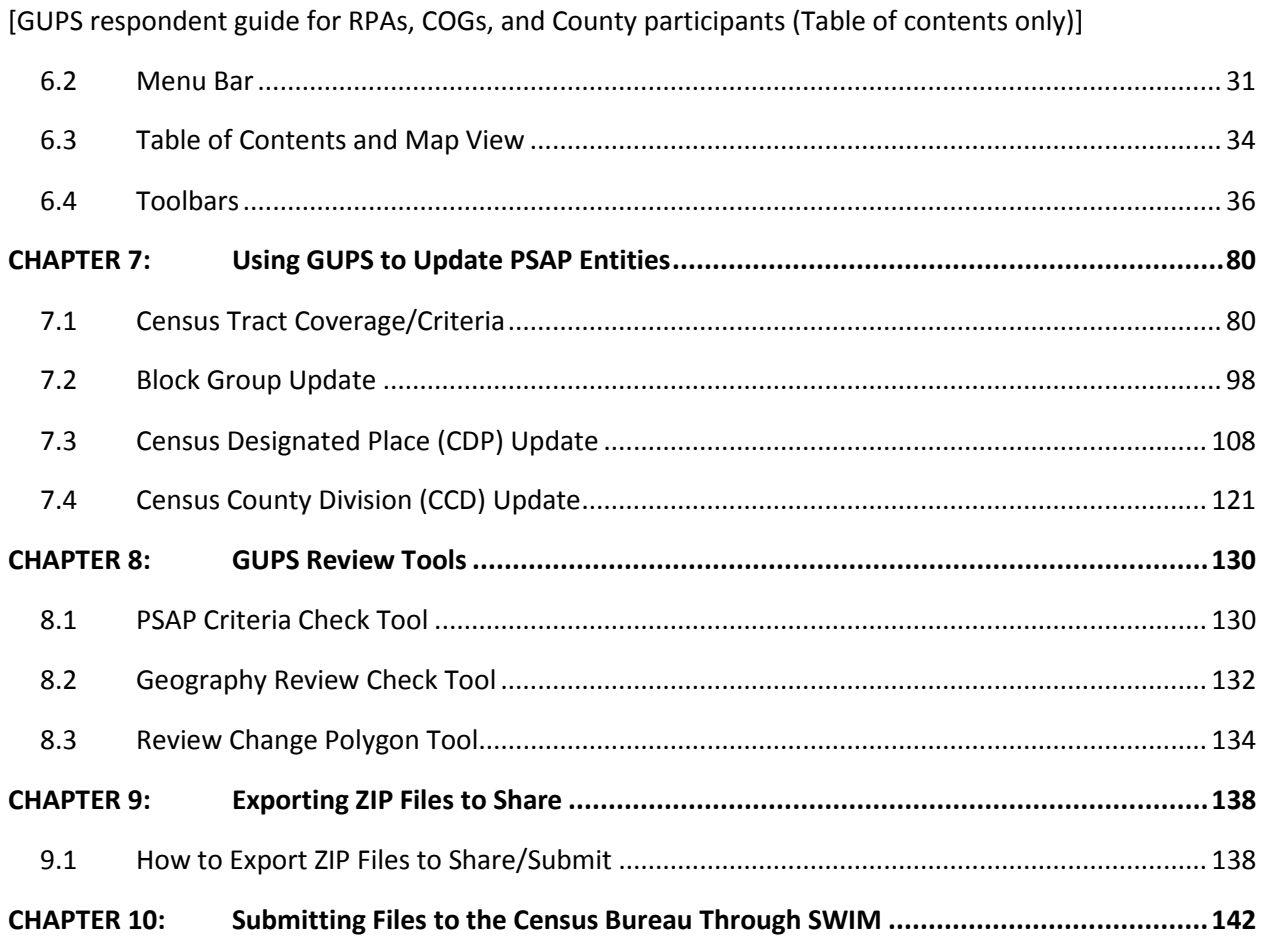